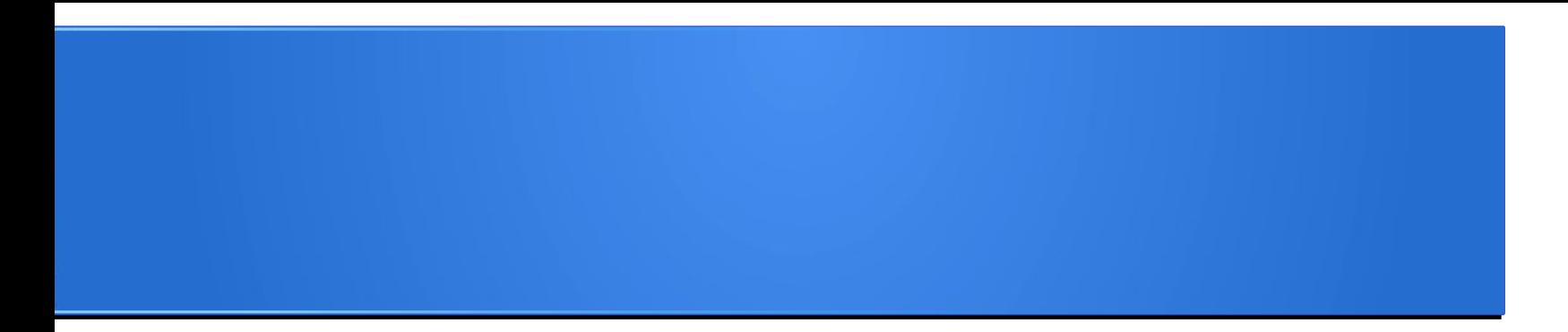

#### **Processamento da Informação – Teoria –**

### **Matrizes**

Semana 07 Prof. Jesús P. Mena-Chalco

08/06/2013

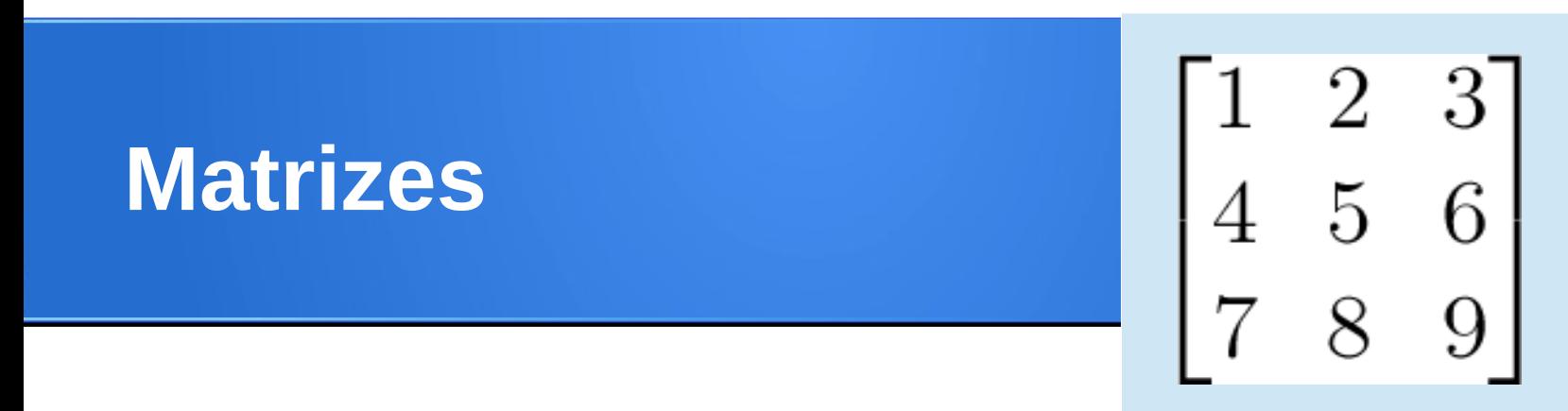

## $\Rightarrow$  M = [ [1, 2, 3], [4, 5, 6], [7, 8, 9]]

- $\Rightarrow$ >> M[1]  $\leftarrow$  Seleção de uma linha [4, 5, 6]
- $\ge$ >> M[1][1]  $\leftarrow$  Seleção de um elemento 5

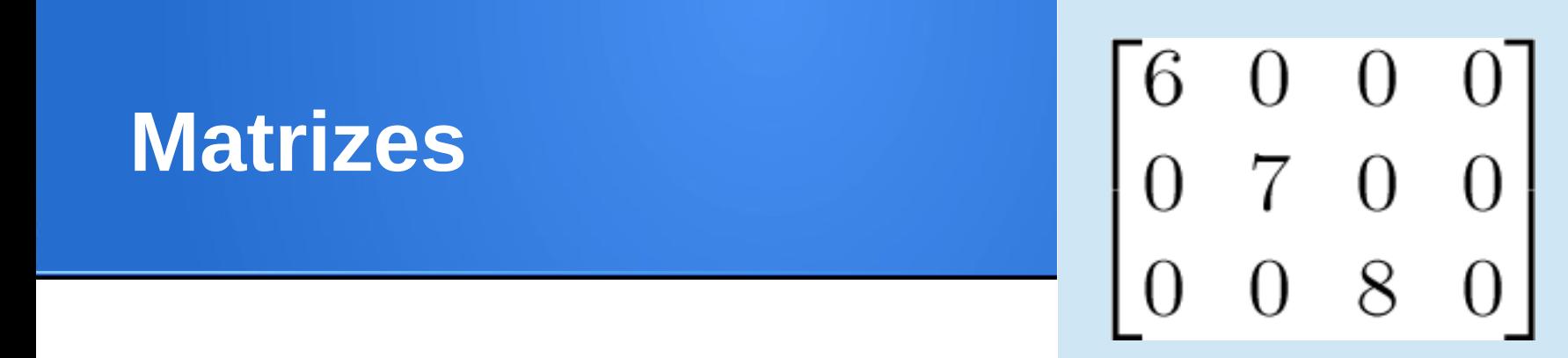

# $\Rightarrow$  P = [ [6, 0, 0, 0], [0, 7, 0, 0], [0, 0, 8, 0] ]  $\Rightarrow$  len(P)  $\leftarrow$  Número de linhas 3

 $\Rightarrow$  len(P[0])  $\leftarrow$  Número de colunas 4

## $\gg$   $\ge$   $[1, 2, 3]$   $*$  5

## >>> 'UF' \* 5 'UFUFUFUFUF'

## >>> 'UF' + '5' 'UF5'

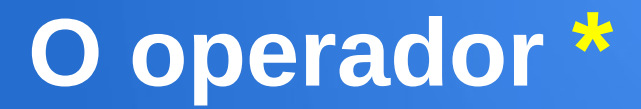

# $\Rightarrow$  >>> [1, 2, 3]  $*$  5 [1, 2, 3, 1, 2, 3, 1, 2, 3, 1, 2, 3, 1, 2, 3]

# 'UFUFUFUFUF'

## >>> 'UF' + '5' 'UF5'

>>> 'UF' \* 5

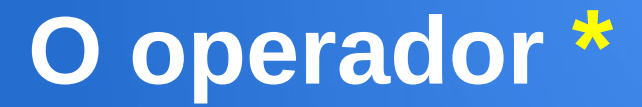

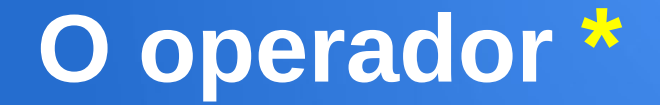

 $\gg$   $>$   $[0]$   $*$  5 [0, 0, 0, 0, 0]

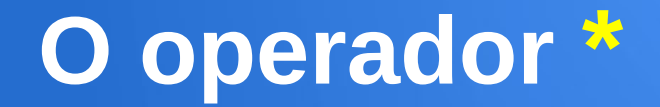

$$
\begin{array}{c} >> [0] * 5 \\ [0, 0, 0, 0, 0] \end{array}
$$

## $\Rightarrow$  >>> M = [[0] \* 5 ] \*3 >>> print M

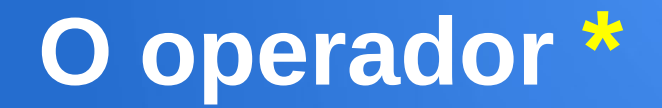

 $\gg$  >  $\geq$   $[0]$   $*$  5 [0, 0, 0, 0, 0]

 $\Rightarrow$  >>> M = [[0]  $*$  5 ]  $*3$ >>> print M [[0, 0, 0, 0, 0], [0, 0, 0, 0, 0], [0, 0, 0, 0, 0]]

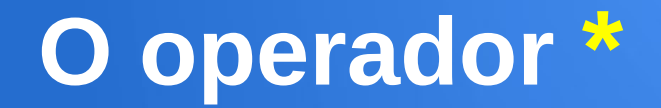

 $\gg$   $>$   $[0]$   $*$  5 [0, 0, 0, 0, 0]

 $\Rightarrow$  >>> M = [[0]  $*$  5 ]  $*3$ >>> print M [[0, 0, 0, 0, 0], [0, 0, 0, 0, 0], [0, 0, 0, 0, 0]]

 $\gg$  M[1][4] = 42 >>> print M

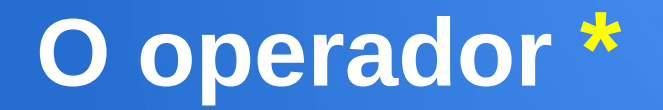

 $\gg$   $>$   $[0]$   $*$  5 [0, 0, 0, 0, 0]

 $\Rightarrow$  >>> M = [[0]  $*$  5 ]  $*3$ >>> print M [[0, 0, 0, 0, 0], [0, 0, 0, 0, 0], [0, 0, 0, 0, 0]]

 $\gg$  M[1][4] = 42 >>> print M [[0, 0, 0, 0, 42], [0, 0, 0, 0, 42], [0, 0, 0, 0, 42]]

#### **Criação de matrizes**

## **def criar\_matriz\_zeros(l,c):** matriz  $= [0]^*$ l for *i* in range(0,l): matriz[i] =  $[0]^{\ast}c$ return matriz

#### **Criação de matrizes**

## **def criar\_matriz\_zeros(l,c):** matriz  $= [0]^*$  for i in range(0,l): matriz[i] =  $[0]^{\ast}c$ return matriz

 $\gg$  M = criar matriz zeros(3,5)  $\gg$  M[1][4] = 42 >>> print M [[0, 0, 0, 0, 0], [0, 0, 0, 0, 42], [0, 0, 0, 0, 0]]

#### **Matriz identidade**

## **def criar\_matriz\_identidade(n):** matriz =  $[0]^*n$ for *i* in range(0,n):  $\text{matrix}[i] = [0]^*$ n for *i* in range(0,n):  $matrix[i][i] = 1$ return matriz

#### **Matriz identidade**

## **def criar\_matriz\_identidade(n):** matriz =  $[0]^*$ n for *i* in range(0,n):  $\text{matrix}[i] = [0]^*$ n for *i* in range(0,n):  $matrix[i][i] = 1$ return matriz

 $\Rightarrow$   $>$   $\mid$  = criar matriz identidade(4) >>> print I [[**1**, 0, 0, 0], [0, **1**, 0, 0], [0, 0, **1**, 0], [0, 0, 0, **1**]]

#### **Criação de matrizes**

```
def criar_matriz_uns(l,c):
   matriz = [1]^*l
  for i in range(0,l):
      matriz[i] = [1]<sup>*</sup>c
    return matriz
```
#### **Criação de matrizes**

## **def criar\_matriz\_uns(l,c):** matriz  $= [1]^*$ l for *i* in range(0,l): matriz[i] =  $[1]$ <sup>\*</sup>c return matriz

$$
>> M = \text{criar\_matrix\_uns}(3,5)
$$
  
>
$$
>> \text{print } M
$$
  
[[1, 1, 1, 1, 1], [1, 1, 1, 1, 1], [1, 1, 1, 1, 1]]

#### **Visualizar matrizes**

#### $\Rightarrow$  P = criar matriz uns(5,7)

#### >>> print P [[1, 1, 1, 1, 1, 1, 1], [1, 1, 1, 1, 1, 1, 1], [1, 1, 1, 1, 1, 1, 1], [1, 1, 1, 1, 1, 1, 1], [1, 1, 1, 1, 1, 1, 1]]

#### **Visualizar matrizes**

## **def visualizar\_matriz(matriz):** for i in range(0,len(matriz)): print matriz[i]

#### **Visualizar matrizes**

## **def visualizar\_matriz(matriz):** for i in range(0,len(matriz)): print matriz[i]

```
\gg P = criar matriz uns(5,7)
>>> visualizar_matriz(P)
[1, 1, 1, 1, 1, 1, 1]
[1, 1, 1, 1, 1, 1, 1]
[1, 1, 1, 1, 1, 1, 1]
[1, 1, 1, 1, 1, 1, 1]
[1, 1, 1, 1, 1, 1, 1]
```
Crie uma função que permita calcular a Transposta de uma matriz dada como entrada.

Cabeçalho: **def transposta(A):**

$$
A = \begin{pmatrix} 2 & 4 & 7 \\ 3 & 2 & 0 \\ 5 & 3 & 1 \\ 0 & 1 & 0 \end{pmatrix} \quad A^T = \begin{pmatrix} 2 & 3 & 5 & 0 \\ 4 & 2 & 3 & 1 \\ 7 & 0 & 1 & 0 \end{pmatrix}
$$

$$
A = \begin{pmatrix} 2 & 4 & 7 \\ 3 & 2 & 0 \\ 5 & 3 & 1 \\ 0 & 1 & 0 \end{pmatrix} \quad A^T = \begin{pmatrix} 2 & 3 & 5 & 0 \\ 4 & 2 & 3 & 1 \\ 7 & 0 & 1 & 0 \end{pmatrix}
$$

## **def transposta(A):**

 $B =$  criar matriz\_zeros(len(A[0]), len(A)) for *i* in range(0,len(A)): for j in range(0,len(A[0])):  $B[j][i] = A[i][i]$ return B

 $\gg$  P = criar matriz uns(5,7) >>> visualizar\_matriz(P) [1, 1, 1, 1, 1, 1, 1] [1, 1, 1, 1, 1, 1, 1] [1, 1, 1, 1, 1, 1, 1]  $[1, 1, 1, 1, 1, 1, 1, 1]$ [1, 1, 1, 1, 1, 1, 1]

```
\gg P = criar matriz uns(5,7)
>>> visualizar_matriz(P)
[1, 1, 1, 1, 1, 1, 1]
[1, 1, 1, 1, 1, 1, 1]
[1, 1, 1, 1, 1, 1, 1, 1][1, 1, 1, 1, 1, 1, 1, 1][1, 1, 1, 1, 1, 1, 1]
\Rightarrow \Diamond = transposta(P)
>>> visualizar_matriz(Q)
[1, 1, 1, 1, 1][1, 1, 1, 1, 1]
[1, 1, 1, 1, 1]
[1, 1, 1, 1, 1][1, 1, 1, 1, 1]
[1, 1, 1, 1, 1][1, 1, 1, 1, 1]
```
## **01. Somatória de matrizes**

Crie uma função que permita somar duas matrizes dadas como parâmetro.

**Cabeçalho:** def somar\_matrizes(A,B):

$$
A + B = \begin{bmatrix} 1 & 3 \\ 1 & 0 \\ 1 & 2 \end{bmatrix} + \begin{bmatrix} 0 & 0 \\ 7 & 5 \\ 2 & 1 \end{bmatrix} = \begin{bmatrix} 1+0 & 3+0 \\ 1+7 & 0+5 \\ 1+2 & 2+1 \end{bmatrix} = \begin{bmatrix} 1 & 3 \\ 8 & 5 \\ 3 & 3 \end{bmatrix}.
$$

## **01. Somatória de matrizes**

## **def somar\_matrizes(A,B):** if  $len(A)!=len(B)$  or  $len(A[0])!=len(B[0])$ : print 'Matrizes com dimensoes diferentes' else:

C = criar matriz zeros(len(A),len(A[0])) for *i* in range(0,len(A)): for j in range(0,len(A[0])):  $C[i][i] = A[i][i] + B[i][i]$ return C

#### **01. Somatória de matrizes**

 $\Rightarrow$   $\ge$   $\land$  = criar matriz uns(2,4)  $\gg$   $>$  B = criar matriz uns(2,4)

 $\Rightarrow$   $>$   $\circ$  = somar matrizes(A,B)

>>> print C [[2, 2, 2, 2], [2, 2, 2, 2]]

### **Algumas aplicações com matrizes**

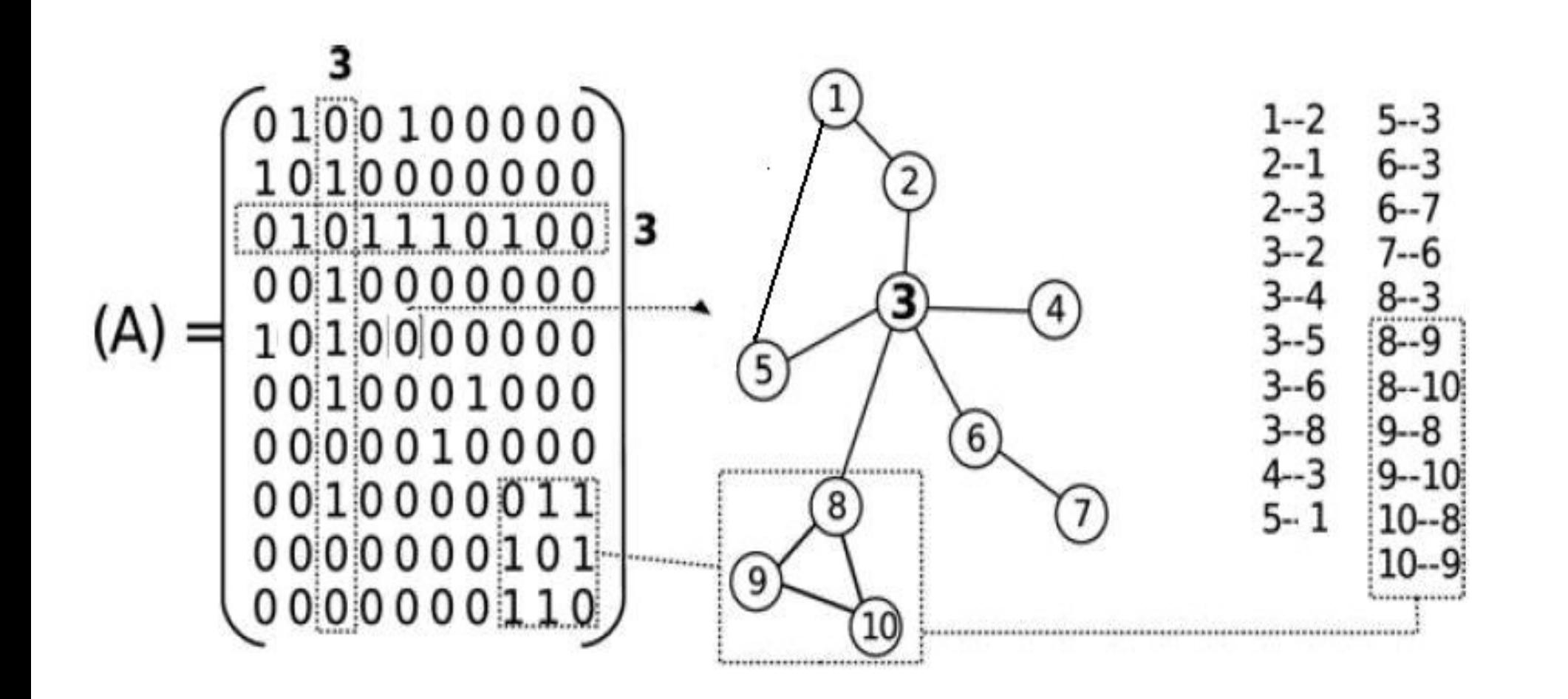

## **Algumas aplicações com matrizes**

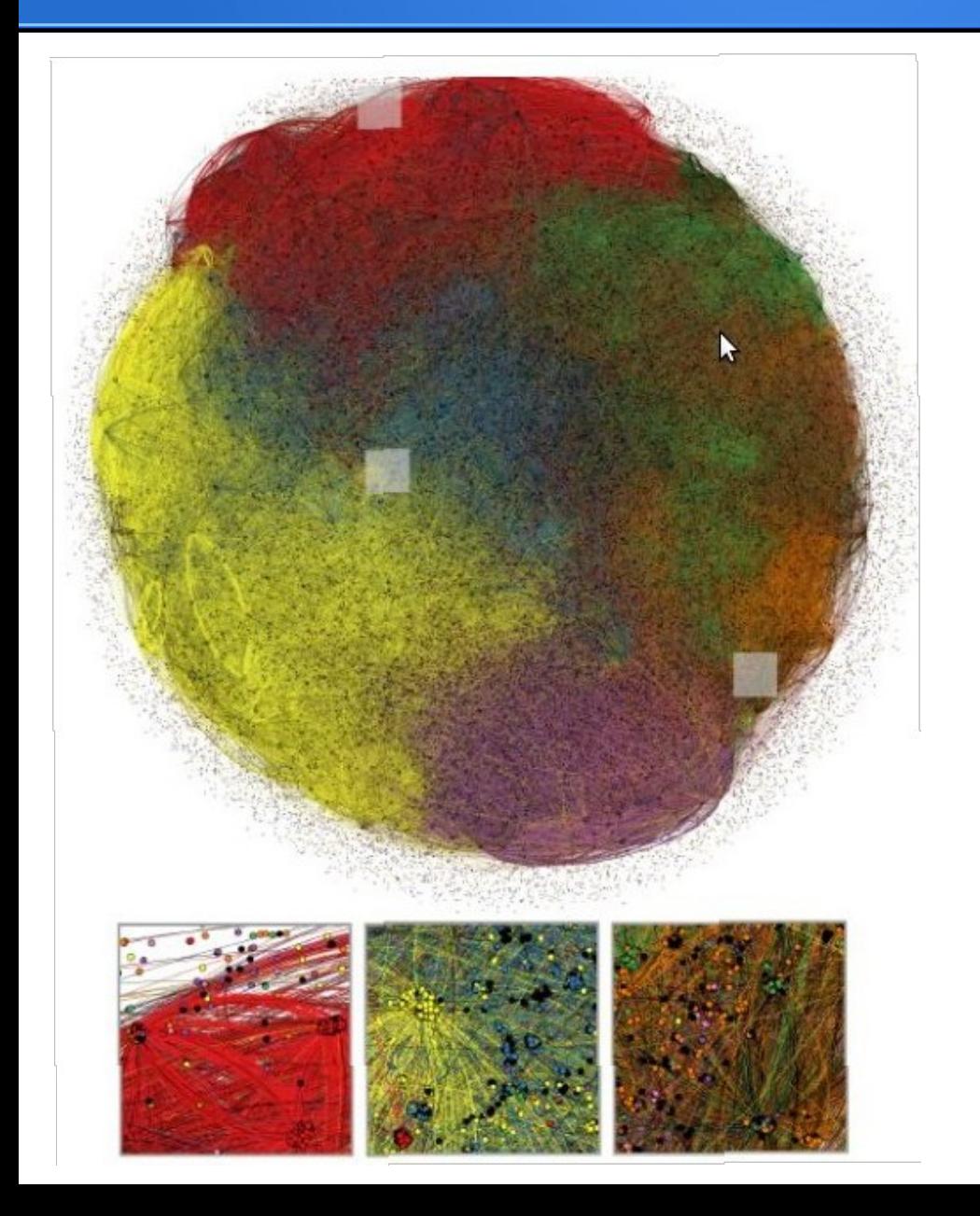

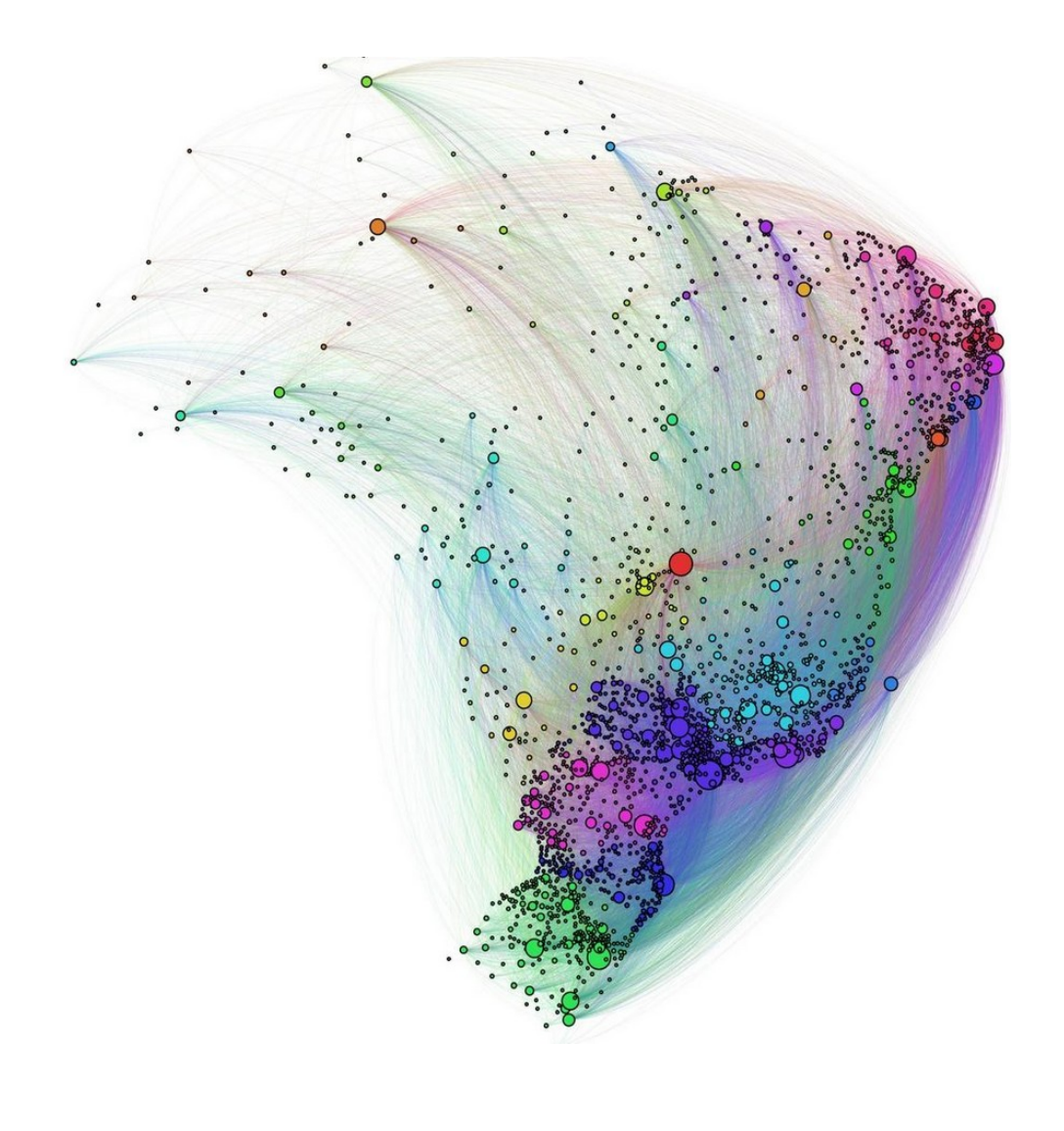

## **02. Menor elemento**

Crie uma função que permita determinar o menor elemento de uma matriz dada como parâmetro.

Cabecalho: def menor elemento(A):

 $[[-1,-2,-3,-4,-5,-6], [1,2,3,4,5,6], [7,8,9,10,11,12]] \rightarrow -6$ 

#### **02. Menor elemento**

**def menor\_elemento(A):**  $m$ enor = A $[0][0]$ for *i* in range(0,len(A)): for *j* in range(0,len(A[0])): if menor>A[i][j]:  $m$ enor = A[i][j] return menor

#### **03. Segundo menor elemento**

Crie uma função que permita determinar apenas o segundo menor elemento de uma matriz dada como parâmetro.

Cabeçalho: def segundo menor elemento(A)

 $[I[-1,-2,-3,-4,-5,-6], [1,2,3,4,5,6], [7,8,9,10,11,12]] \rightarrow -5$ 

#### **03. Segundo menor elemento**

**def segundo\_menor\_elemento(A):**  $menor1 = A[0][0]$  $menor2 = A[0][0]$ for *i* in range(0,len(A)): for j in range(0,len(A[0])): if menor1>A[i][j]: menor2 = menor1  $m$ enor1 = A[i][j] return menor2

## **04. funcaoM2L**

Indique o que realiza a seguinte função:

## **def funcaoM2L(M):**  $L = [0]$ \*len $(M)$ \*len $(M[0])$ for *i* in range(0,len(M)): for j in range(0,len(M[0])):  $L[i^*len(M[0])+j] = M[i][j]$ return L

Considere:  $M = \{[-1,-2,-3,-4], [1,2,3,4], [7,8,9,10]\}$ 

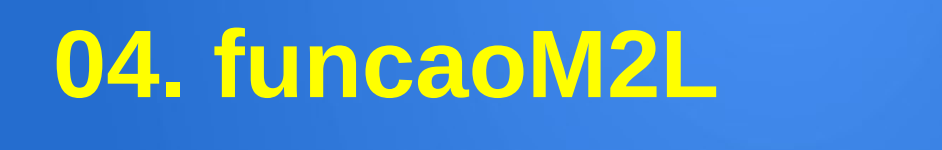

### Função que converte uma matriz em uma lista

Se  $M =$  [[-1,-2,-3,-4], [1,2,3,4], [7,8,9,10]] Então:  $L = [-1, -2, -3, -4, 1, 2, 3, 4, 7, 8, 9, 10]$ 

## **05. Matriz triangular superior**

Crie uma função que permita verificar se a matriz, dada como parâmetro, é triangular superior.

## **Cabeçalho:** def matriz triangular superior(A):

$$
\begin{bmatrix} a_{11} & a_{12} & \cdots & a_{1n} \\ 0 & a_{22} & \cdots & a_{2n} \\ \vdots & \vdots & \ddots & \vdots \\ 0 & 0 & \cdots & a_{nn} \end{bmatrix}
$$

Caso particular de matrizes quadradas.

Abaixo da diagonal principal existem apenas elementos nulos.

Os restantes elementos estão posicionados acima dessa mesma diagonal, com a condição de não serem todos nulos.

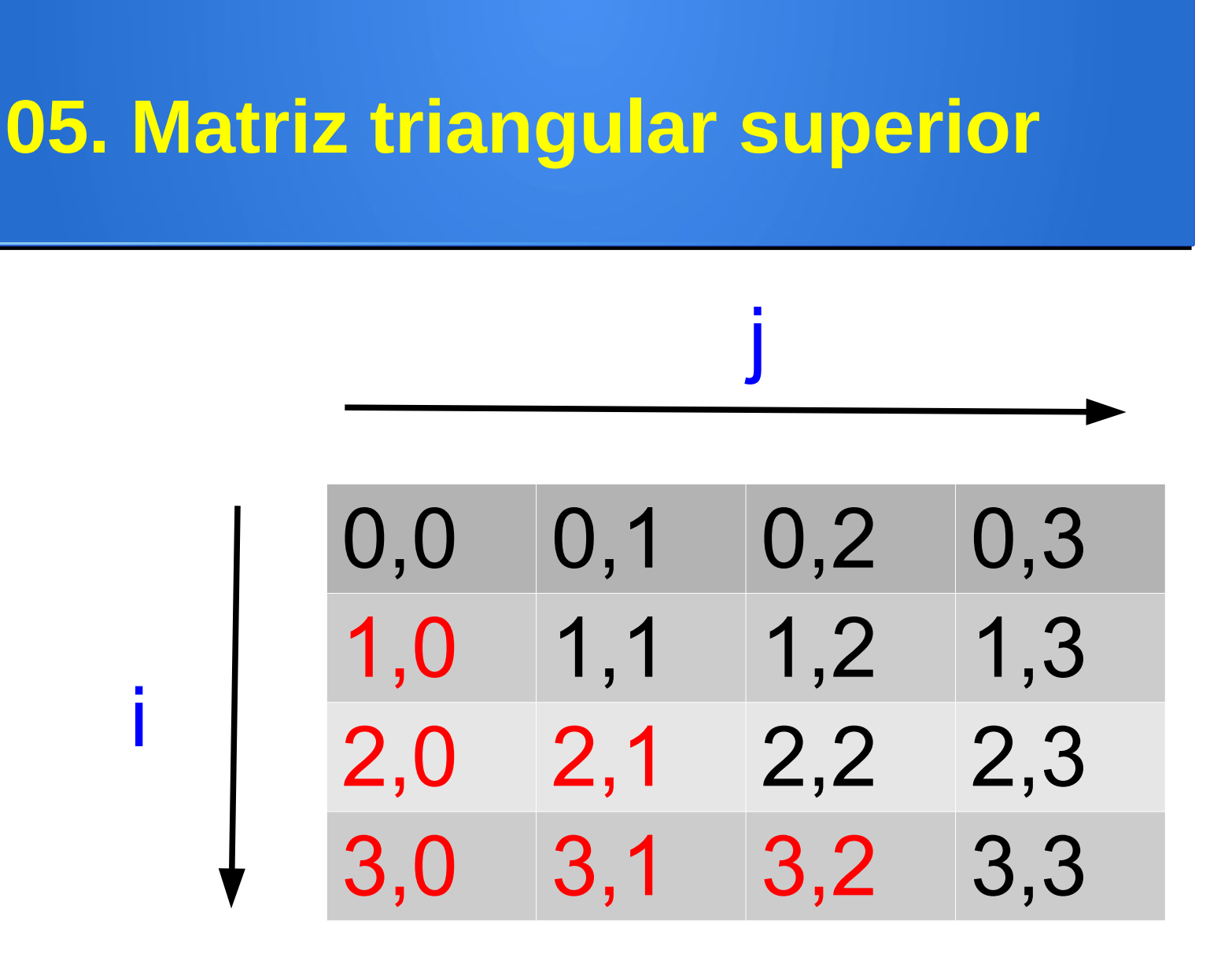

Índices em uma matriz 4x4

#### **05. Matriz triangular superior**

#### def matriz triangular superior(A):  $if len(A[0])!=len(A)$ : return False contador zeros  $inf = 0$ contador zeros  $sup = 0$ for *i* in range(0,len(A)): for *j* in range(0,len(A)): if  $i > j$  and A[i][j]==0: contador\_zeros\_inf +=1 if  $i < j$  and A[i][j]==0: contador zeros sup +=1  $x = len(A)^*(len(A)-1)/2$ if contador zeros inf==x and contador\_zeros\_sup!=x: return True else: return False

## **06. Multiplicação de matrizes (casa)**

Crie uma função que permita **multiplicar** duas matrizes dadas como parâmetro.

Cabeçalho: def multiplicar matrizes(A,B):

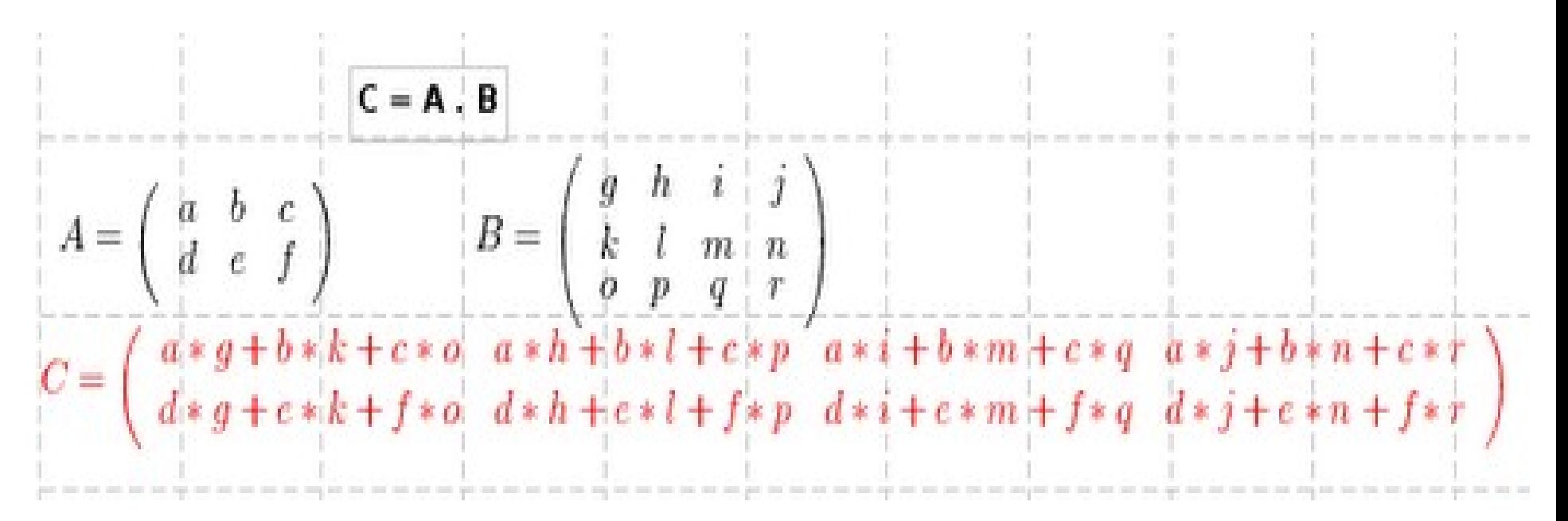